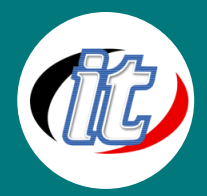

# **FLutterFlow**

# F FlutterFlow

การพัฒนาแบบไม่ใช้โค้ดคือรูปแบบหนึ่งของการพัฒนาเว็บที่อนุญาตให้ผู้ที่ไม่ใช่โปรแกรมเมอร์ และโปรแกรมเมอร์สร้างแอปพลิเคชันโดยไม่ต้องเขียนโค้ดโดยใช้ส่วนต่อประสานกราฟิกกับผู้ใช้

FlutterFlow กลายเป็นตัวเลือกยอดนิยมสำหรับธุรกิจและนักพัฒนาที่ต้องการสร้างแอปพลิเคชัน โดยไม่ต้องเขียนโค้ด แม้ว่า FlutterFlow ให้ประโยชน์มากมาย แต่ก็มีทางเลือกมากมายที่ควรค่า

แก่การสำรวจ ซึ่งแต่ละทางเลือกก็มีข้อดีและคุณสมบัติที่แตกต่างกันเพื่อตอบสนองความต้องการที่แตกต่างกัน

### วัตถุประสงค์:

o สามารถใช้ FlutterFlow สร้างแอปพลิเคชันได้โดยไม่ต้องเขียนโค้ด

## กลุ่มเป้าหมาย:

- o Programmer
- o ผู้สนใจทั่วไป

# ความรู้พื้นฐาน:

o คอมพิวเตอร์พื้นฐาน

#### ระยะเวลาในการอบรม:

o 18ชั่วโมง (3วัน)

## ราคาคอร์สอบรม:

o 7,500 บาท / คน (ราคานี้ยังไม่ได้รวมภาษีมูลค่าเพิ่ม)

### วิทยากรผู้สอน:

o อาจารย์สนิทวงศ์ กมลภากรณ์

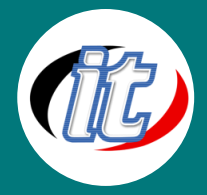

### เนื้อหาการอบรม:

- 1. Vercions and Canvas
- 2. Commands and Shortcuts
- 3. Project History
- 4. Project Comments
- 5. Developer Menu
- 6. Preview, Test, Run Build
- 7. UI Builder
- 8. Widget Tree
- 9. Page Selector
- 10. Firestore Review
- 11. Local/App State
- 12. API review
- 13. Media Assets
- 14. Custom code review
- 15. Onboarding Page
- 16. SignIn/ SIgnUp Logic
- 17. Update Auth User
- 18. Find Couples Page
- 19. Component + Animation
- 20. Passing Parameters

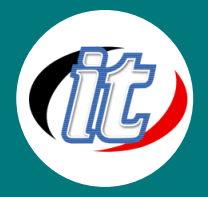

- 21. Adding More Info
- 22. Creating a New Item
- 23. User Detail Page
- 24. Stripe Payment
- 25. Location Detail Page
- 26. Action Output Variable
- 27. Edit Information + IF/Else/Then
- 28. Firebase Setup
- 29. CRUD